## STEPS IoT Train, Wifi State Machine

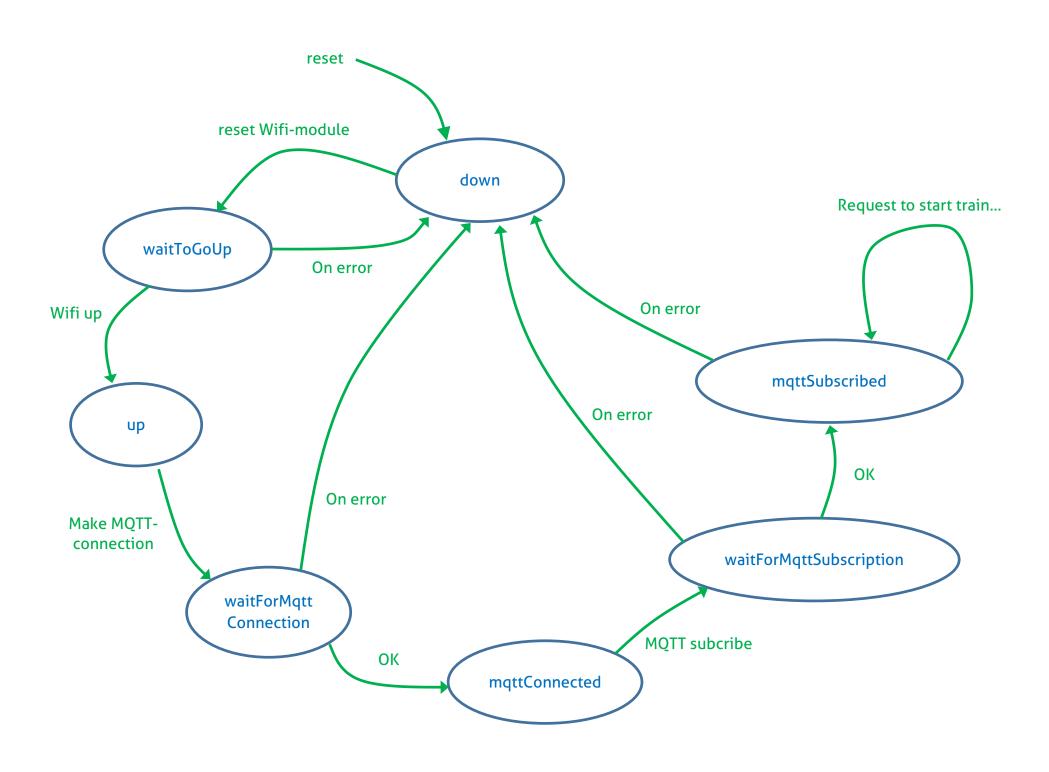

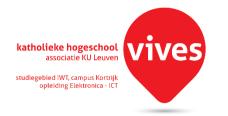